## НАЦИОНАЛЬНЫЙ ИССЛЕДОВАТЕЛЬСКИЙ ТОМСКИЙ ГОСУДАРСТВЕННЫЙ УНИВЕРСИТЕТ (НИ ТГУ)

Философский факультет

УТВЕРЖДАЮ: Декан философского факультета

\_\_\_\_\_\_\_\_\_\_\_\_\_\_\_\_Е.В. Сухушина

«04» июля 2022 г.

Рабочая программа дисциплины

## **Практикум по картине мира (мастерская) «Технический и цифровой мир»**

по направлению подготовки

**47.03.01 Философия**

Направленность (профиль) подготовки: **«Философия»**

> Форма обучения **Очная**

Квалификация **Бакалавр**

## **Год приема 2022**

Код дисциплины в учебном плане: Б1.В.ДВ.01.02

СОГЛАСОВАНО: Руководитель ОП  $\mathbb{Z}$  - [Ю.Н. Овсянникова

Председатель УМК  $\mathscr{D}$  T.B. Фаненштиль

#### **1. Цель и планируемые результаты освоения дисциплины**

Целью освоения дисциплины является формирование следующих компетенций:

–УК-2. – способность определять круг задач в рамках поставленной цели и выбирать оптимальные способы их решения, исходя из действующих правовых норм, имеющихся ресурсов и ограничений.

– УК-3 – способность осуществлять социальное взаимодействие и реализовывать свою роль в команде.

– УК-6. – способность управлять своим временем, выстраивать и реализовывать траекторию саморазвития на основе принципов образования в течение всей жизни.

- УК-9 - Способен использовать принципы инклюзии в социальной и профессиональной сферах

Результатами освоения дисциплины являются следующие индикаторы достижения компетенций:

ИУК 2.1. Формулирует цель проекта, обосновывает его значимость и реализуемость

ИУК 2.2. Разрабатывает программу действий по решению задач проекта с учетом имеющихся ресурсов и ограничений

ИУК 2.3. Обеспечивает выполнение проекта в соответствии с установленными целями, сроками и затратами.

ИУК 3.1. Формирует стратегию командной работы на основе совместного обсуждения целей и направлений деятельности для их реализации.

ИУК 3.2. Организует работу команды с учетом объективных условий (технология, внешние факторы, ограничения), индивидуальных особенностей поведения и возможностей членов команды.

ИУК 3.3. Обеспечивает выполнение поставленных задач на основе мониторинга командной работы и своевременного реагирования на существенные отклонения.

ИУК 6.1. Определяет приоритеты своей деятельности и разрабатывает стратегию личностного и профессионального развития на основе соотнесения собственных целей и возможностей с развитием избранной сферы профессиональной деятельности.

ИУК-9.1.Понимает базовые принципы и основы инклюзивной культуры общества

ИУК-9.2. Выбирает стратегию коммуникации в повседневной и профессиональной деятельности с учетом особенностей людей с ограниченными возможностями здоровья и инвалидностью

#### **2. Задачи освоения дисциплины**

– Сформировать целостное представление об основных картинах мира, сосуществующих в пространстве знания и деятельности университета: естественнонаучной, социальногуманитарной, инженерно-технической, художественно-эстетической. Картины мира – системы представлений о реальности, ее границах, среде, иерархии элементов, закрепленные в языке и определяющие методы деятельности.

– Научиться применять системный подход и понятийный аппарат соответствующей картины мира для решения поставленных задач.

– Обучиться навыкам командной работы.

– Обучиться навыкам продуктивного командного и группового взаимодействия.

– Сформировать способность определять приоритеты своей деятельности и разработки стратегии личностного и профессионального развития на основе соотнесения собственных целей и возможностей.

## **3. Место дисциплины (модуля) в структуре образовательной программы**

Дисциплина относится к части Б1.В.ДВ образовательной программы, формируемой участниками образовательных отношений, предлагается обучающимся на выбор.

Дисциплина является продолжением содержательной логики курса «Картины мира: навигация». Дисциплина формирует у студентов практические навыки работы в команде (междисциплинарной группе).

**4. Семестр(ы) освоения и форма(ы) промежуточной аттестации по дисциплине** Семестр 3, зачет.

### **5. Входные требования для освоения дисциплины**

Для успешного освоения дисциплины требуются результаты обучения по следующим дисциплинам: «Критическое мышление и письмо», «Картины мира. Навигация», «Философия».

## **6. Язык реализации**

Русский

### **7. Объем дисциплины (модуля)**

Общая трудоемкость дисциплины составляет 2 з.е., 72 часа, из которых: – практические занятия: 32 ч. Объем самостоятельной работы студента определен учебным планом.

# **8. Содержание дисциплины (модуля), структурированное по следующим темам:**

## **Практикумы по картине мира "Технический и цифровой мир":**

- 1. Финансовая математика для чайников
- 2. Разработка Web-приложений
- 3. Мультимедийные сервисы для современного исследователя
- 4. Радиофизика вокруг нас
- 5. Игровые решения для образования

## **Тематический план**:

**Раздел 1.** Организационно-подготовительный этап.

1.1 Введение в проблематику мастерской.

1.2 Совместная постановка проблемы.

1.3 Предпроектный анализ. Работа с теоретическими материалами. Выдвижение замысла проекта (исследования). Разработка карты проблем.

**Раздел 2.** Постановка целей, задач, планирование проектной деятельности.

2.1 Работа с проблематикой мастерской, в т.ч. с использованием технологий, программных продуктов, лабораторной базы. темы.

2.2 Планирование проектной деятельности. Согласование требований к результатам. Выдвижение замысла исследования, гипотезы. Распределение ролей в команде

2.3 Работа с теоретическими материалами. Описание гипотезы исследования. Составление перечня необходимых работ и процедур. Составление плана работы.

#### **Раздел 3.** Практическая реализация проекта

3.1 Работа с проблематикой мастерской, в т.ч. с использованием технологий, программных продуктов, лабораторной базы

3.2 Мониторинг проведения исследования. Результаты индивидуального исследования. Уточнение плана исследования.

3.3 Мониторинг проведения исследования. Промежуточные результаты групповой работы. Уточнение плана завершения проекта.

3.4 Работа с теоретическими материалами. Разработка проектного решения. Обсуждение результатов в группе. Оформление результатов проекта

**Раздел 4.** Презентация результатов. Оценка результативности проекта.

4.1 Презентация проекта. Анализ результатов.

4.2 Взаимное рецензирование. Выбор лучшего проекта

#### **9. Текущий контроль по дисциплине**

Текущий контроль по дисциплине проводится путем проведения самостоятельных работ и выполнения домашних заданий, направленных на поэтапное выполнение группового проекта, и фиксируется в форме контрольной точки не менее одного раза в семестр.

Критерии оценивания для текущего контроля и типовые задания представлены в Фонде оценочных материалов. В полном объеме Фонд оценочных материалов хранится на выпускающей кафедре.

#### **10. Порядок проведения промежуточной аттестации**

**Зачет в третьем семестре** проводится в форме устного выступления группы по итогам работы над проектом.

Результаты зачета определяются количеством набранных баллов за выступление по итогам работы над проектом и за работу в течение семестра и фиксируются в бинарной системе: "зачтено / не зачтено".

Для получения зачета студенту необходимо получить минимум 20 (максимум 40) баллов за презентацию итогового проекта и минимум 33 (максимум 60) балла за работу в течение семестра.

Структура доклада по итогам работы над проектом соответствует компетентностной структуре дисциплины и включает:

Цель проекта, его значимость и реализуемость (ИУК 2.1); задачи проекта, ресурсы и ограничения (ИУК 2.2), сроки и затраты, результаты выполнения проекта (ИУК 2.3), команду проекта (ИУК 3.3); рефлексия результатов проекта, командной работы (ИУК 3.1, ИУК 3.2) и личного вклада студента (ИУК 6.1).

Критерии оценивания для промежуточной аттестации, а также типовые задания представлены в Фонде оценочных материалов. В полном объеме Фонд оценочных материалов хранится на выпускающей кафедре.

## **11. Учебно-методическое обеспечение**

а) Электронные учебные курсы по дисциплине в электронном университете «Moodle»:

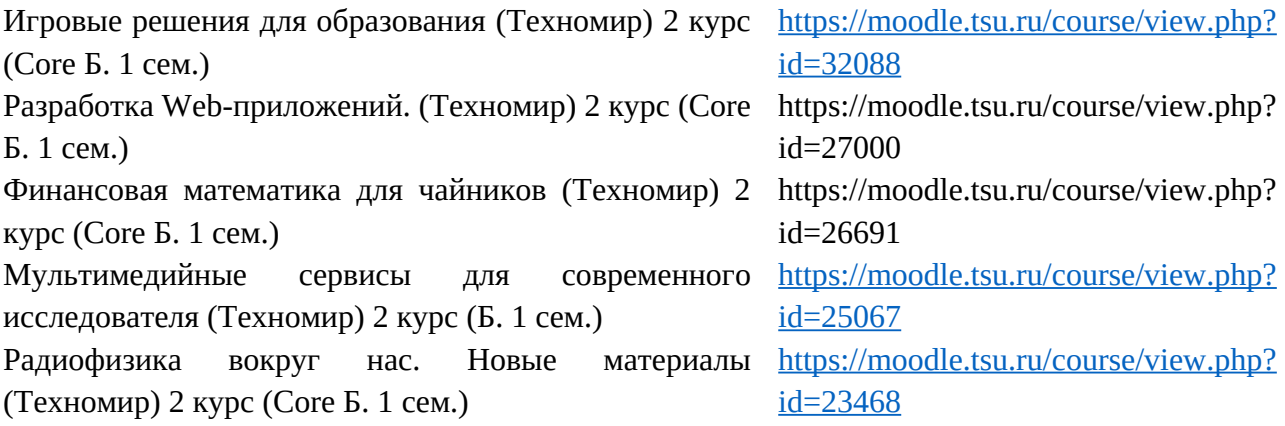

б) Оценочные материалы текущего контроля и промежуточной аттестации по дисциплине представлены в виде Фонда оценочных материалов.

в) План практических занятий по дисциплине представлен в Фонде оценочных материалов.

г) Методические указания по организации самостоятельной работы студентов представлены в ЭОИС НИ ТГУ*.* 

## **12. Перечень учебной литературы и ресурсов сети Интернет**

Финансовая математика для чайников

- 1. Домбровский В.В. Методы количественного анализа финансовых операций. Томск: Издво НТЛ, 2005.
- 2. Ковалев В. В. Основы теории финансового менеджмента: учеб. пособие / В. В. Ковалев М. : Проспект, 2009. - 544 с.
- 3. Кузнецов Б.Т. Финансовая математика: Учебное пособие для вузов. М.: Изд-во «Экзамен», 2005. – 128 с.
- 4. Фалин А.Г., Фалин Г.И. Введение в математику финансов и инвестиций для актуариев М.: Макс пресс, 2019. -359 с.
- 5. Центральный банк Российской Федерации. URL:https://www.cbr.ru/
- 6. Хочу Могу Знаю . URL: хочумогузнаю.рф

Разработка web-приложений

- 1. Жуков А.А., Мещеряков В.А. Программирование [Электрон. ресурс]: электронный учебный курс на базе виртуальной обучающей среды MOODLE Электрон. дан. – Томск: ТГУ, 2014. – URL:
- 2. http://moodle.tsu.ru/course/view.php?id=1821 Система Multisim. – URL: http://pascalabc.net/downloads/pabcnethelp/index.htm

Мультимедийные инструменты для современного исследователя

- 1. Силантьева О.М. 92 мультимедийных формата. Издательство «Ридеро», 2018. 120 с.
- 2. Ресурс для разработчиков мультимедийного контента [Электронный ресурс]: URL: https://sdelano.media (доступ свободный).
- 3. Канал "Мультимедийная лаборатория" [Электронный ресурс]: URL: https://www.youtube.com/c/silamedialab/featured (доступ свободный). Радиофизика вокруг нас
- 1. Курс в системе Электронный университет Moodle «Радиофизика вокруг нас» https://moodle.tsu.ru/course/view.php?id=23468
- 2. Научная библиотека ТГУ. URL: http://lib.tsu.ru/

### **13. Перечень информационных технологий**

а) лицензионное и свободно распространяемое программное обеспечение:

– Microsoft Office Standart 2013 Russian: пакет программ. Включает приложения: MS Office Word, MS Office Excel, MS Office PowerPoint, MS Office On-eNote, MS Office Publisher, MS Outlook, MS Office Web Apps (Word Excel MS PowerPoint Outlook);

– публично доступные облачные технологии (Google Docs, Яндекс диск и т.п.).

б) информационные справочные системы:

– Электронный каталог Научной библиотеки ТГУ – http://chamo.lib.tsu.ru/search/query?locale=ru&theme=system

– Электронная библиотека (репозиторий) ТГУ – http://vital.lib.tsu.ru/vital/access/manager/Index

– ЭБС Лань – http://e.lanbook.com/

– ЭБС Консультант студента – http://www.studentlibrary.ru/

- Образовательная платформа Юрайт https://urait.ru/
- ЭБС ZNANIUM.com https://znanium.com/

– ЭБС IPRbooks – http://www.iprbookshop.ru/

### **14. Материально-техническое обеспечение**

Мультимедийные аудитории для проведения занятий практического типа, индивидуальных и групповых консультаций, текущего контроля и промежуточной аттестации, оснащенные мобильной мебелью и аппаратурой для просмотра видео.

Помещения для самостоятельной работы, оснащенные компьютерной техникой и доступом к сети Интернет, в электронную информационно-образовательную среду и к информационным справочным системам.

Для мастерской "Радиофизика вокруг нас": лаборатория, оборудованная…

Для мастерских "Разработка Web-приложений", "Статистика" и "Мультимедийные сервисы для современного исследователя": компьютерный класс с необходимым ПО и доступом к сети Интернет.

### **15. Информация о разработчиках**

1. Автор – *Бронер Валентина Игоревна*, кандидат физико-математических наук, доцент Института прикладной математики и компьютерных наук Томского государственного университета

- 2. Автор *Кабанова Татьяна Валерьевна,* кандидат физико-математических наук, доцент Института прикладной математики и компьютерных наук
- 3. Автор *Кочеткова Татьяна Дмитриевна*, кандидат физико-математических наук, доцент радиофизического факультета Томского государственного университета
- 4. Автор *Лазарев Вадим Ремирович,* кандидат физико-математических наук, доцент Института прикладной математики и компьютерных наук
- 5. Автор *Погуда Алексей Андреевич*, кандидат технических наук, доцент Факультета инновационных технологий Томского государственного университета